## AccessOne Boarding API Enablement Form

Please submit completed form to your CSA

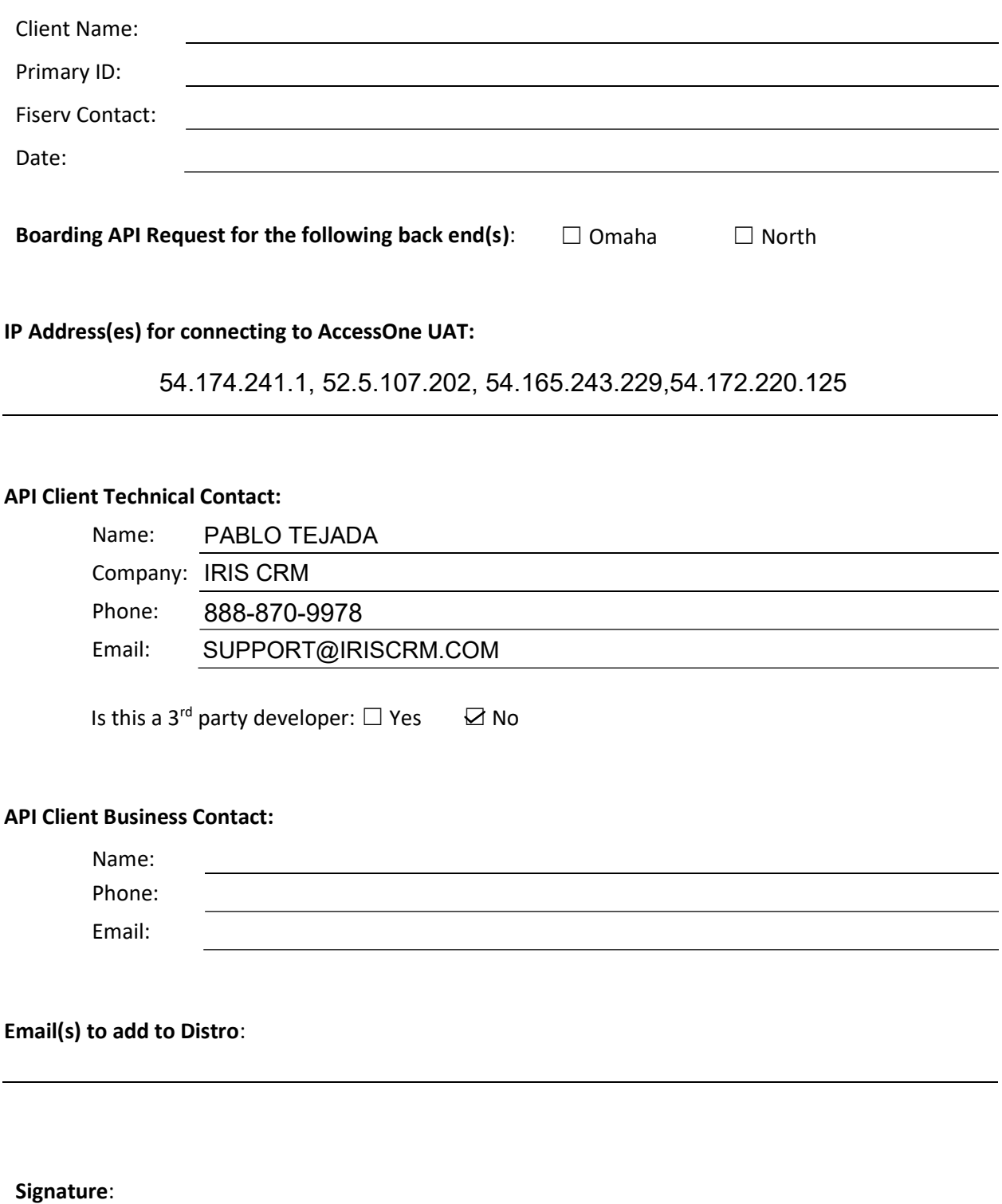